Stop Autoteaching: \_ZXL003\_StopAutoTeach

| Basic function                     | Ends automatic teaching.                                                                                                    |                                      |                                                               |                                                                                            |  |
|------------------------------------|----------------------------------------------------------------------------------------------------|--------------------------------------|---------------------------------------------------------------|--------------------------------------------------------------------------------------------|--|
| Symbol                             | Busy Flag                                                                                                    | Jnit selection —<br>erial Port No. — | _ZXL003_StopAutoTeach (BOOL) EN (INT) UnitSelect (INT) PortNo | (BOOL) ENO (BOOL) BUSY (BOOL) OK (BOOL) NG  Error end                                      |  |
| File name                          | Lib\FBL\omronlib\Laser                                                                                                    | Sensor\ZXL\                          |                                                               | 0.cxf                                                                                      |  |
| Applicable                         | Laser Sensor                                                                                                    | ZX-LDA-N                             |                                                               |                                                                                            |  |
| models                             | CPU Unit  CS1*-CPU**H Unit version 3.0 or higher CJ1*-CPU**H Unit version 3.0 or higher CJ1M-CPU** Unit version 3.0 or higher CP1H CP1L (except 10 points CPU)  Serial  CS1*-CPU**H Unit version 3.0 or higher CP1H CP1L (except 10 points CPU)                                                                                                    |                                      |                                                               |                                                                                            |  |
|                                    | Communications Units/Boards                                                                                                    |                                      |                                                               | -V1 Unit Version 1.2 or higher                                                             |  |
|                                    | CX-Programmer                                                                                                    | Version 5.0                          | or higher                                                     |                                                                                            |  |
| Conditions for usage               | <ul> <li>External Connections</li> <li>Can be used only for 1:1 connections.         (FB "_ZXLN***" can be used for 1:N connections)</li> <li>Communications must be within one network and cannot cross to another network.</li> <li>Communications Settings         The communications settings of the serial port must be the same as those of the Laser Sensor.</li> <li>The communications settings of the specified serial port can be set to the default Laser Sensor settings using the Set Communications Port (_ZXL600_SetComm) function block, and the other Laser Sensor settings using the Set Serial Gateway Mode (_SCx604_SetPortGATEWAY) function block.</li> <li>CPU Unit Settings         PLC Setup: Shared Settings for Communications Instructions in FBs</li> <li>Communications Instruction Response Timeout Time (default: 2 s) 5 s recommended</li> <li>Number of retries (default: 0)</li> <li>Shared Resources</li> <li>Communications ports (internal logical ports)</li> </ul> |                                      |                                                               |                                                                                            |  |
|                                    |                                                                                                    |                                      |                                                               |                                                                                            |  |
| Function<br>description            | When the Start Trigger turns ON, automatic teaching is stopped for the Smart Sensor connected to the Serial Port specified by the <i>Connection unit</i> and <i>Serial port No</i> .  Use this FB together with the Start Autoteaching FB (_ZXL002_StartAutoTeach).  The highest value achieved between starting and stopping teaching is set as the high threshold and the lowest value is set as the low threshold. Execute this FM after the Normal End flag for the Start Autoteaching FB (_ZXL002_StartAutoTeach) turns ON.  An execution error will occur if the display value is not being held or if the resulting high threshold is lower than the low threshold.                                                                                                    |                                      |                                                               |                                                                                            |  |
| FB precautions                     | FB is being proces:  OK or NB will be tu the end of FB proce Time Chart Start Trigger  Busy Flag                                                                                                    | on OFF                               |                                                               | ut variable can be used to check whether the ssing is completed. Use these flags to detect |  |
|                                    | Normal End (OK) or<br>Error End (NG)                                                                                                    | ON<br>OFF                            | ↑ FB execution o                                              |                                                                                            |  |
| EN input condition                 | output from the FB.                                                                                                    |                                      |                                                               | dition for the start trigger and the BUSY                                                  |  |
| Restrictions<br>Input<br>variables | Always use an upw                                                                                                    |                                      | ntiated condition for EN.<br>range, the ENO Flag will tu      | rn OFF and the FB will not be processed.                                                   |  |
| Output<br>variables                | to the EN input vari                                                                                                    | able to ensu                         |                                                               | ct an OR including the BUSY output variable to completion (see <i>Symbol</i> ). he FB.     |  |

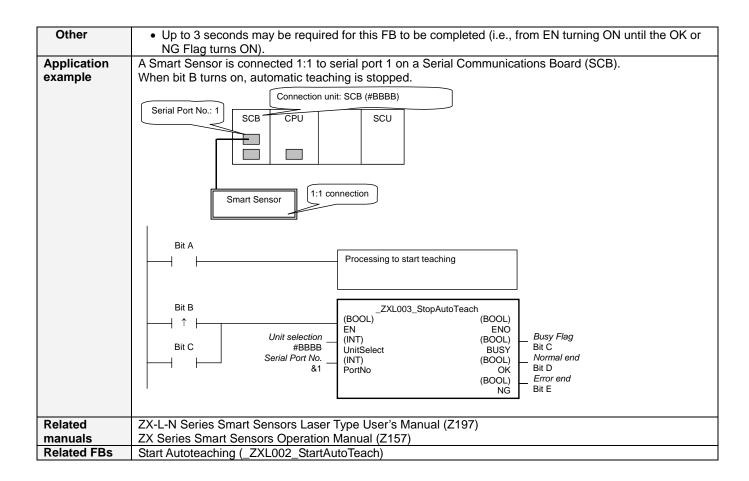

### **■ Variable Tables**

**Input Variables** 

| Name            | Variable name | Data type | Default | Range     | Description                                              |
|-----------------|---------------|-----------|---------|-----------|----------------------------------------------------------|
| EN              | EN            | BOOL      |         |           | 1 (ON): FB started.                                      |
|                 |               |           |         |           | 0 (OFF): FB not started.                                 |
| Unit selection  | UnitSelect    | INT       | &0      | At right. | Specify the Unit and the serial port.                    |
| Serial Port No. | PortNo        | INT       | &1      | &1 to &2  | Only serial port 2 of CP1H/CP1L M-type                   |
|                 |               |           |         |           | CPU unit is possible to use this FB.                     |
|                 |               |           |         |           | ■ Connected to CPU Unit                                  |
|                 |               |           |         |           | Unit selection #FFFF                                     |
|                 |               |           |         |           | Serial port No. Not access ed.                           |
|                 |               |           |         |           | (CP1H/CP1L-M: Serial Port2<br>CP1L-L14/20: Serial Port1) |
|                 |               |           |         |           | ■ Connected to Serial Communication Board(SCB)           |
|                 |               |           |         |           | Unit selection #BBBB                                     |
|                 |               |           |         |           | Serial port No. &1: Serial Port 1                        |
|                 |               |           |         |           | &2: Serial Port 2                                        |
|                 |               |           |         |           | ■ Connected to Serial Communication Unit(SCU)            |
|                 |               |           |         |           | Unit selection SCU Unit No. (&0 to &15)                  |
|                 |               |           |         |           | Serial port No. &1: Serial Port 1                        |
|                 |               |           |         |           | &2: Serial Port 2                                        |
|                 |               |           |         |           |                                                          |

**Output Variables** 

| o atput turiables |               |           |       |                                                   |
|-------------------|---------------|-----------|-------|---------------------------------------------------|
| Name              | Variable name | Data type | Range | Description                                       |
| ENO               | ENO           | BOOL      |       | 1 (ON): FB processed normally.                    |
| (May be omitted.) |               |           |       | 0 (OFF): FB not processed or ended in an error.   |
| Busy Flag         | BUSY          | BOOL      |       | Automatically turns OFF when processing is        |
|                   |               |           |       | completed.                                        |
| Normal end        | OK            | BOOL      |       | Turns ON for one cycle when processing ends       |
|                   |               |           |       | normally.                                         |
| Error end         | NG            | BOOL      |       | Turns ON for one cycle when processing ends in an |
|                   |               |           |       | error.                                            |

### **Internal Variables**

Internal variables are not output from the FB.

If the NG Flag from the FB turns ON, the following internal variables can be monitored to obtain information on the error.

| Name       | Variable name | Data type | Range | Description                                      |
|------------|---------------|-----------|-------|--------------------------------------------------|
| Error code | ErrorCode     | WORD      |       | The results information from the Smart Sensor is |
|            |               |           |       | output to the Error Code.                        |
|            |               |           |       | See below.                                       |

## **Error Code Details**

| Code  | Contents        | Meaning                                                                                                    |
|-------|-----------------|----------------------------------------------------------------------------------------------------|
| #0000 | Normal end      |                                                                                                    |
| #2203 | Operation error | A setting is incorrect. Refer to the <i>Smart Sensor Operation Manual</i> for setting error conditions for teaching and the zero reset function. |
| #2204 | Operation error | The Sensor is not in RUN mode.                                                                                                    |

### **Version History**

| Γ | Version | Date    | Contents            |
|---|---------|---------|---------------------|
|   | 1.00    | 2004.6. | Original production |

# Note

This manual is a reference that explains the function block functions.

It does not explain the operational limitations of Units, components, or combinations of Units and components. Always read and understand the Operation Manuals for the system's Units and other components before using them.